## **FLOTHO\_PEDIATRIC\_ALL\_THERAPY\_RESPONSE\_DN**

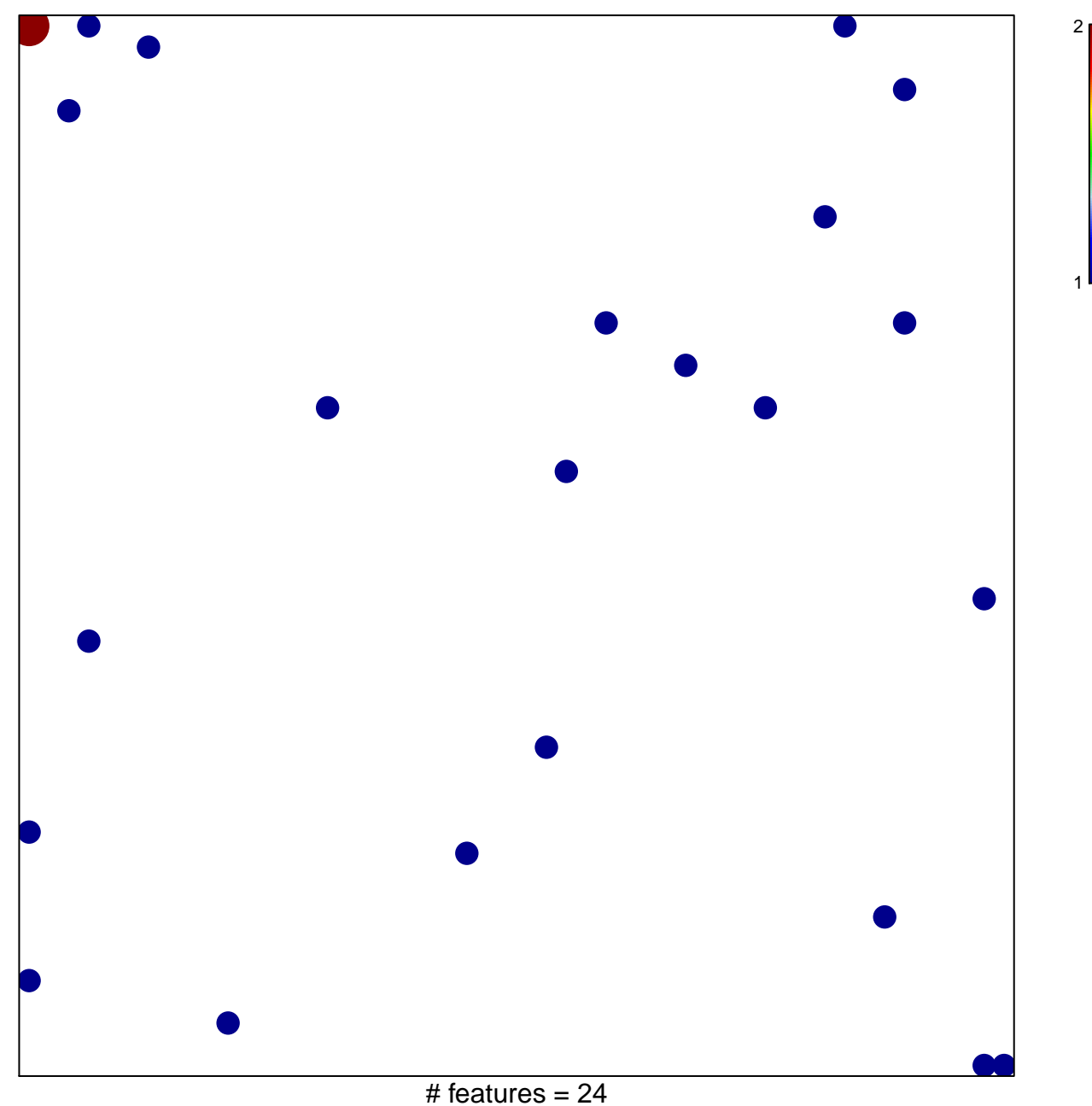

chi–square  $p = 0.82$ 

## **FLOTHO\_PEDIATRIC\_ALL\_THERAPY\_RESPONSE\_DN**

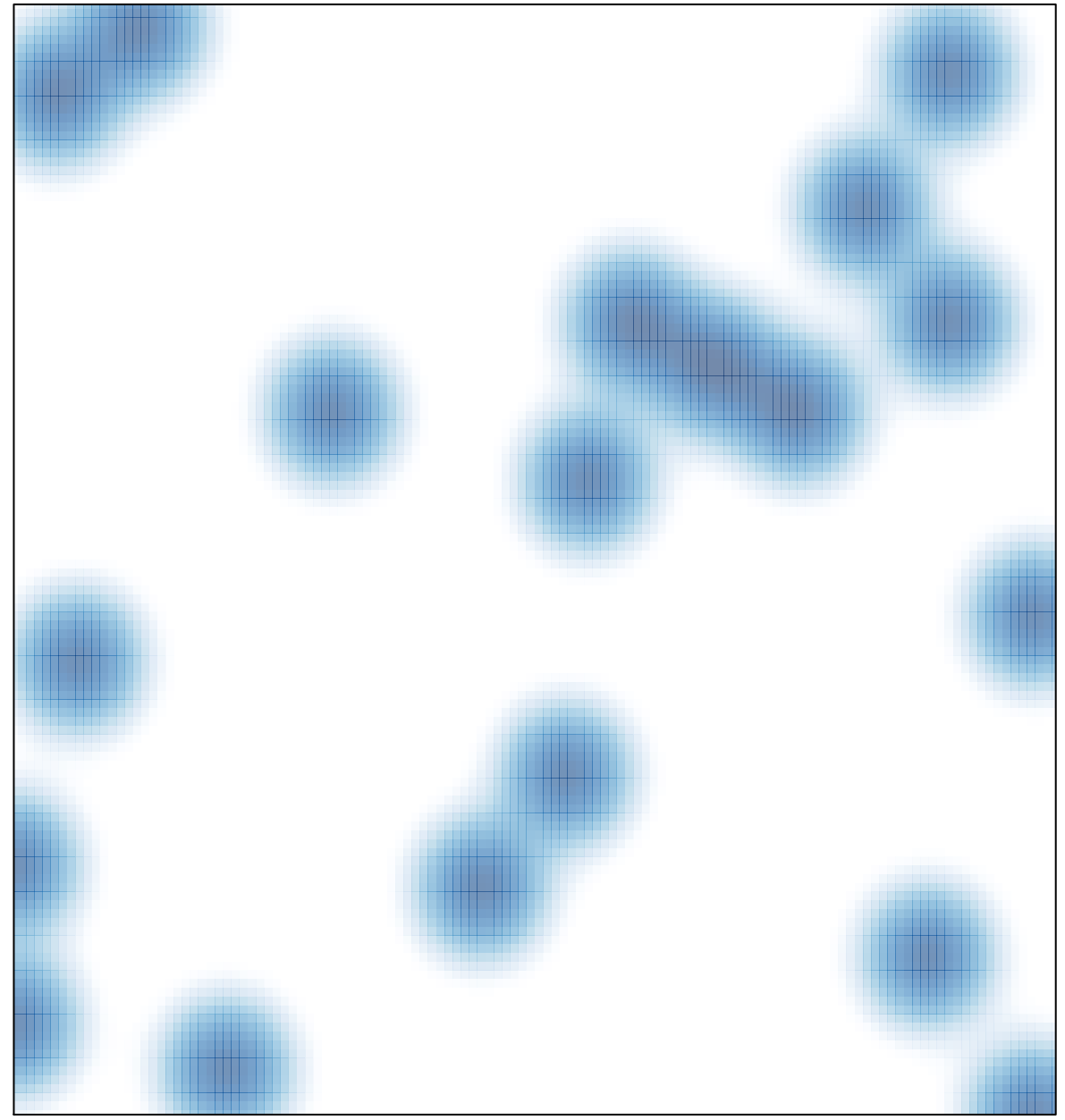

# features =  $24$ , max =  $2$